# МУНИЦИПАЛЬНОЕ БЮДЖЕТНОЕ ОБЩЕОБРАЗОВАТЕЛЬНОЕ УЧРЕЖДЕНИЕ СРЕДНЯЯ ОБЩЕОБРАЗОВАТЕЛЬНАЯ ШКОЛА №1 Р.П.СТЕПНОЕ

**Принято** на заседании методического совета ЦЦО «IT-куб» протокол от «19» апреля 2024 г. №1

**УТВЕРЖДАЮ:** Директор МБОУ-СОШ №1 р.п.Степное \_\_\_\_\_\_\_\_\_\_ /Исакина Н.Ю./ «23» апреля 2024 г.

**Согласовано** с методическим советом «Кванториум» ГАУДПО «СОИРО»

# **ДОПОЛНИТЕЛЬНАЯ ОБЩЕОБРАЗОВАТЕЛЬНАЯ ОБЩЕРАЗВИВАЮЩАЯ ПРОГРАММА «ПРОГРАММИРОВАНИЕ В ВИЗУАЛЬНОЙ СРЕДЕ SCRATCH JUNIOR»**

# **КУБ «ОСНОВЫ АЛГОРИТМИКИ И ЛОГИКИ»**

Направленность: техническая Уровень программы: базовый Возраст обучающихся: 7-9 лет Срок реализации: полгода

> Яншина Татьяна Николаевна, педагог дополнительного образования :

# **РАЗДЕЛ 1. КОМПЛЕКС ОСНОВНЫХ ХАРАКТЕРИСТИК ПРОГРАММЫ**

#### **Пояснительная записка**

Дополнительная общеобразовательная общеразвивающая программа «Программирование в визуальной среде Scratch Junior» разработана согласно требованиям, следующих нормативных документов:

– Федеральный закон от 29.12.2012 № 273-ФЗ «Об образовании в Российской Федерации»;

– Концепция развития дополнительного образования детей до 2030 года и плана мероприятий по ее реализации, утвержденной распоряжением Правительства РФ от 31.03.2022 № 678-р;

– Указ Президента Российской Федерации «Стратегия научнотехнологического развития Российской Федерации» (редакция от 15.03.2021г. N143);

 Постановление Главного государственного санитарного врача РФ от 28.09.2020 N. 28

«Об утверждении санитарных правил СП 2.4. 3648-20 «Санитарноэпидемиологические требования к организациям воспитания и обучения, отдыха и оздоровления детей и молодежи»;

 Паспорт приоритетного проекта «Доступное дополнительное образование для детей», утвержденного президиумом Совета при Президенте РФ по стратегическому развитию и приоритетным проектам 30 ноября 2016 г;

 Приказ Министерства просвещения Российской Федерации от 27 июля 2022г. № 629 «Об утверждении Порядка организации и осуществления образовательной деятельности по дополнительным общеобразовательным программам»;

 Приказ Министерства труда и социальной защиты РФ № 652-н от 21.09.2021 г «Об утверждении профессионального стандарта «Педагог дополнительного образования детей и взрослых»;

 Порядка организации и осуществления образовательной деятельности дополнительным общеобразовательным программам, утвержденным приказом Министерства просвещения Российской Федерации № 196 от 09.11.2018г;

 за основу взяты программы Центра цифрового образования детей «IT-КУБ» г. Магнитогорска.

#### **Актуальность программы:**

Scratch Junior — это упрощенная визуальная среда для изучения программирования детьми от 5 лет. Удобство среды заключается в отсутствии программного кода, алгоритмы собираются из блоков и напоминают Lego. Изучение Scratch Junior знакомит обучающихся с базовыми алгоритмическими конструкциями, развивает логическое и пространственное мышление, позволяет

реализовать творческий потенциал детей через визуализацию собственных персонажей и вымышленных историй в встроенном графическом редакторе. Так как ScratchJr является учебным языком, дополнительная общеобразовательная общеразвивающая программа не преследует цель «научить программировать». Программа ориентирована на плавное погружение в логику программирования, изучения причинно-следственных связей, применения алгоритмического подхода, пространственного и творческого мышления для решения поставленных задач. ScratchJr позволит обучающимся уже в юном возрасте понять, нравится ли ему программирование и изучение информационных технологий в целом. Ранняя профориентация определяется запросом реального сектора экономики России на комплектование инженерами, программистами и другими техническими специалистами, имеющими качественную подготовку.

**Педагогическая целесообразность** программы «Программирование в визуальной среде Scratch Junior» основана на применении технологий индивидуализации обучения, дифференцированного и развивающего обучения. Это обусловлено особенностями педагогических технологий.

Особенности реализации технологи индивидуализации обучения:

оказание каждому обучающемуся индивидуальной педагогической помощи;

учет и преодоление недостатков семейного воспитания, мотивации, воли;

оптимизация учебного процесса для способных и одаренных обучающихся;

формирование общеучебных умений и навыков;

формирование адекватной самооценки учащихся;

использование технических средств обучения.

Особенности реализации технологи дифференцированного обучения:

учет индивидуальных возможностей обучающихся;

вариативность учебно-познавательной деятельности;

 ориентирование на адаптацию и развитие обучающихся. Особенности реализации технологи развивающего обучения:

обучающийся находится в центре педагогического процесса;

цель учебного процесса в решении и организации познавательных задач;

 смысл технологии заключается в развитии мышления, а не только использовании памяти и ранее полученных знаний

**Отличительной чертой программы** является проведение учебновоспитательной работы с группой, ориентируюсь на личностные особенности каждого обучающегося. Индивидуализация обучения предполагает распределение обучающихся по группам на основании критериев (по типу мышления, уровню интеллектуального развития, темпераменту, уровню подготовки, интересам), что позволяет усваивать один и тот же материал в рамках одной программы на разных уровнях. На заключительном этапе реализации программы проектные группы формируются из обучающихся с разным типом мышления для получения высокого результата. Обучающиеся с творческим типом мышления и развитыми аналитическими способностями занимаются одним проектом, делятся опытом и вносят уникальный вклад в его разработку. Таким образом, обучающийся выступает в роли самостоятельного субъекта, взаимодействующего с окружающим миром.

**Адресат программы –** программа рассчитана для обучения детей в возрасте 7-9 лет. Вступительные испытания не предусмотрены. Специальных знаний, умений и навыков в предметной области не требуется.

**Срок реализации программы** – полгода (18 недель).

**Объем программы** - 36 часов.

**Направленность программы** – техническая.

**Особенности реализации программы** – модульный принцип.

**Уровень освоения программы** – базовый.

**Форма обучения** – очная.

**Формы организации** – в подгруппах до 12 человек.

**Форма организации занятий** – индивидуально-групповая.

**Методы обучения** - словесный, наглядный, объяснительноиллюстративный,практический, проектный.

**Режим занятий** – 1 занятие в неделю (2 часа). Структура двухчасового занятия:

45 минут – рабочая часть;

 $-10$  минут – перерыв (отдых);

45 минут – рабочая часть.

Рабочая часть занятия подразумевает активную смену деятельности: лекционный материал, физическая разминка, обсуждение новой информации, практическая работа за компьютером, гимнастика для глаз, устная защита и демонстрация результатов индивидуальной и групповой работы. В конце каждого занятия выделяется время на коллективные игры (логические, развлекательные, развивающие) или просмотр мультфильма, связанного с информационными технологиями. В зависимости от специфики работы образовательной организации в рамках занятия возможна демонстрация оборудования, технологий, проектов (например, демонстрация робототехнических наборов и готовых роботов, непосредственное управление ими, чтобы показать возможности программирования при дальнейшем развитии в этой сфере, или технологий трехмерной печати, чтобы показать возможности развития графического дизайна, пространственного мышления и т.д.). Совокупность перечисленных факторов позволяет проводить нетривиальные занятия и снимает с обучающихся усталость от рутинной работы.

**Цель программы** – формирование у обучающихся 7-9 лет логического, алгоритмического и творческого мышления с помощью изучения основ программирования

### **Задачи:**

*Образовательные:*

познакомить с интерфейсом среды Scratch Junior;

 сформировать навыки использования инструментов среды Scratch Junior и построения алгоритмов для решения игровых, изобразительных и познавательных задач;

 способствовать систематизации и пополнению знаний алгоритмических структурпрограммирования.

Метапредметные:

сформировать базовые навыки работы с компьютером и планшетом;

 развить творческую активность и пространственное мышление через самовыражение вобласти программирования и 2D-графики;

сформировать представление о проектной деятельности.

*Личностные:*

совершенствовать коммуникативные навыки при работе в паре, коллективе;

 воспитать самостоятельность при решении задач и умение работать в команде.

## **Содержание программы Учебный план**

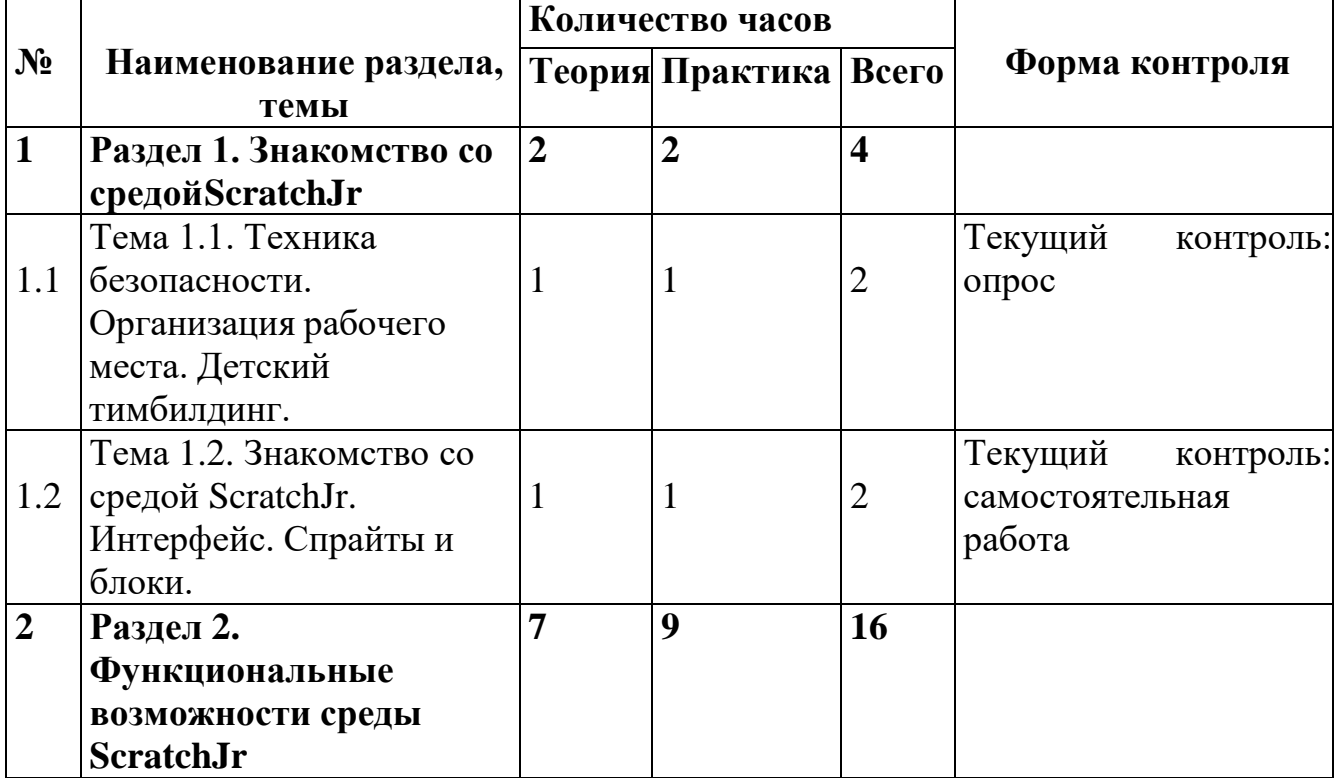

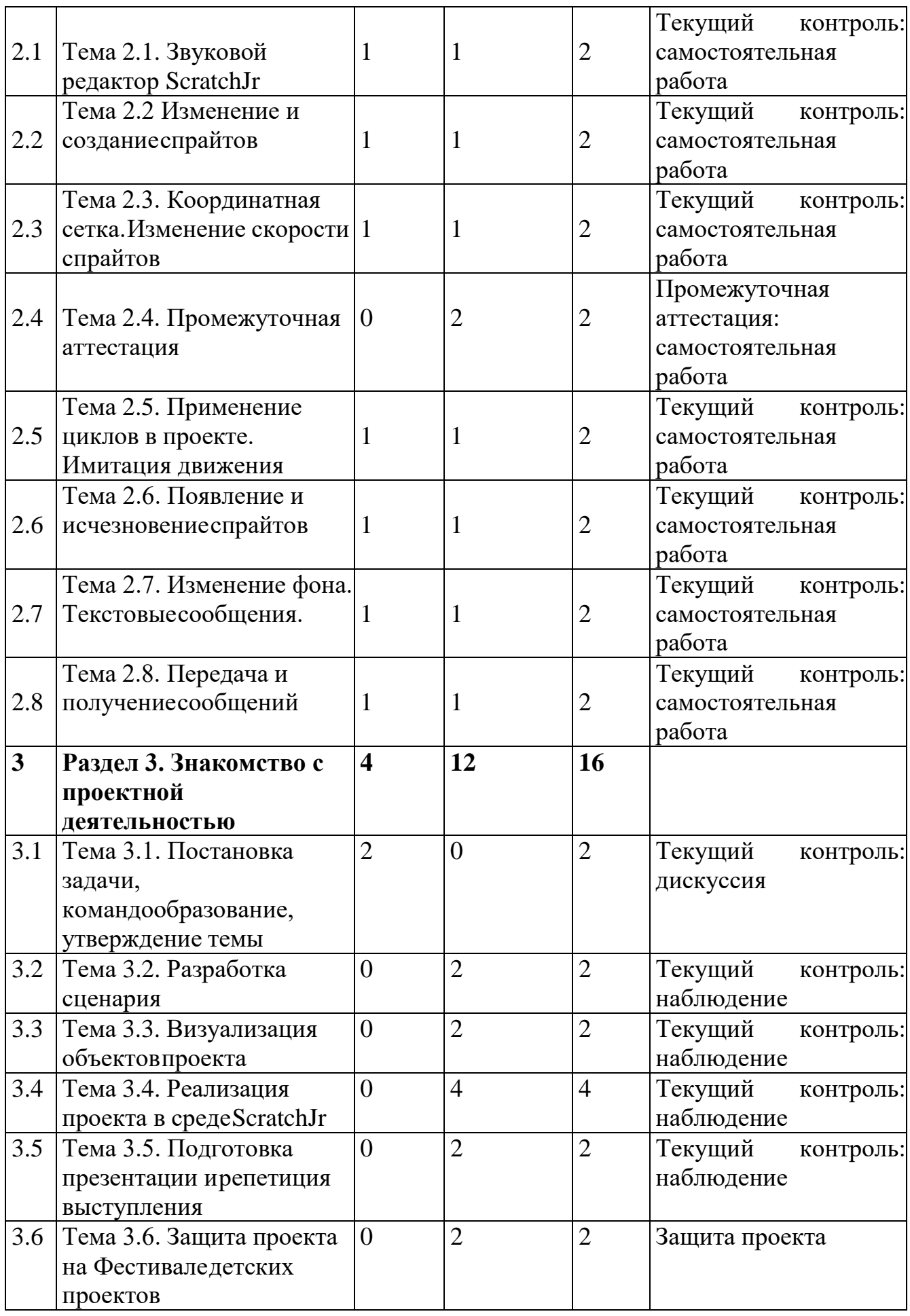

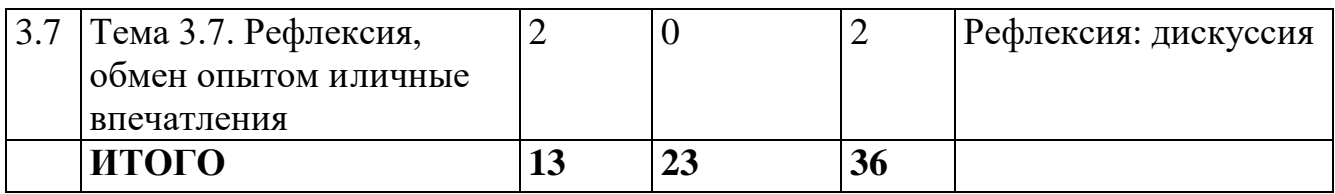

## **Содержание учебного плана**

## **Раздел 1. Знакомство со средой ScratchJr**

Тема 1.1. Техника безопасности. Организация рабочего места. Детский тимбиллинг.

*Теория:* Инструктаж по технике безопасности. Изучение правил организации рабочегоместа и работы за компьютером и планшетом.

*Практика:* Проверка изученного материала по технике безопасности в форме устного опроса. Пробное включение/выключение компьютера/планшета. Запуск программы ScratchJr. Игры на знакомство, сплочение коллектива.

Тема 1.2. Знакомство со средой ScratchJr. Интерфейс. Спрайты и блоки.

*Теория:* Изучение интерфейса программы ScratchJr на компьютере/планшете: включение, создание проекта, изменение имени проекта, добавление/удаление спрайта, добавление фона, блоки движения.

*Практика:* Индивидуальное выполнение проекта «Прогулка по парку». Размещение нескольких спрайтов, создание индивидуальной траектории движения для каждого спрайта.

## **Раздел 2. Функциональные возможности среды ScratchJr**

Тема 2.1. Звуковой редактор ScratchJr.

*Теория:* Звуковые блоки. Изучение способа добавления звуков для спрайтов. Музыка и диктофон.

*Практика:* Индивидуальное выполнение проекта «В мире животных». Размещение на поле спрайтов животных, добавление блоков движения, запись звуков для каждого спрайта. Демонстрация проектов.

Тема 2.2. Изменение и создание спрайтов.

*Теория:* Изучение возможностей графического редактора. Интерфейс встроенного графического редактора. Возможности изменения готовых персонажей и создание собственных. Блоки управления. Уменьшение и увеличение спрайтов. Исчезновение и появление спрайтов.

*Практика:* Изменение готовых спрайтов. Индивидуальное выполнение проекта «Накорми меня!». Размещение спрайтов животных на поле. Создание собственных спрайтов продуктов питания. Изменения размеров спрайтов и их исчезновение.

Тема 2.3. Координатная сетка. Изменение скорости спрайтов.

*Теория:* Изучение способов перемещения спрайтов по координатной сетке с заданным шагом. Блоки движения. Блоки времени. Уменьшение и увеличение скорости движения спрайтов. *Практика:* Индивидуальное выполнение проекта «Изучаем космос». Использование блоков перемещения с использованием координатной сетки. Индивидуальное выполнение проекта «Гонки». Использование блоков перемещения и изменения скорости.

Тема 2.4. Промежуточная аттестация.

*Практика:* Определение индивидуальной темы для каждого обучающегося, самостоятельная разработка и представление проекта на основании изученного материала.

Тема 2.5. Применение циклов в проекте

*Теория:* Временные блоки. Блок «цикл». Алгоритмическая конструкция – цикл.

Зацикливание действий спрайтов.

*Практика:*Использование циклов в проекте. Индивидуальное выполнение проекта «Аквариум». Конкурс на лучший аквариум «Подводный мир».

Тема 2.6. Появление и исчезновение спрайтов

*Теория:* Блоки управления. Изучение возможности применения блоков для исчезновенияспрайтов.

*Практика:* Индивидуальное выполнение проекта «Призрак». Конкурс на самое жуткоепривидение.

Тема 2.7. Изменение фона. Текстовые сообщения.

*Теория:* Изменение готового фона или создание собственного фона в графическом редакторе. Создание нескольких фонов в проекте. Изменение фона в анимации. Возможности фоновой анимации и оформление текстовых сообщений.

*Практика:* Добавление нескольких полей в проект. Смена фона. Передача сообщений на экране. Индивидуальное выполнение проекта «Времена года».

Тема 2.8. Передача и получение сообщений

*Теория:* Переда и получение сообщений. Добавление задержки при выполнении командспрайтами с помощью сообщений.

*Практика:* Использование всех изученных материалов. Индивидуальное выполнениепроекта «Поляна».

## **Раздел 3. Знакомство с проектной деятельностью**

Тема 3.1. Постановка задачи, командообразование, утверждение темы

*Теория:* Знакомство обучающихся с мероприятием «Фестиваль детских проектов», объединение обучающихся в команды, беседа с каждой командой для определения темы будущегопроекта

Тема 3.2. Разработка сценария

*Практика:* Работа внутри малых ранее образованных групп по разработке сценария будущего проекта (игра, анимация, мультфильм).

Тема 3.3. Визуализация объектов проекта

*Практика:* Визуализация будущих фонов и персонажей на бумаге.

Тема 3.4. Реализация проекта в среде ScratchJr

*Практика:* Перенос персонажей, фонов в среду ScratchJr, разработка программного скриптов.

Тема 3.5. Подготовка презентации и репетиция выступления

*Практика:* Разбор ранее подготовленных педагогом презентаций, формулирование речи, репетиция выступления внутри группы.

Тема 3.6. Защита проекта на Фестивале детских проектов

*Практика:* Групповое выступление на конкурсе «Фестиваль детских проектов».

Тема 3.7. Рефлексия, обмен опытом и личные впечатления

*Теория:* Разбор положительных и отрицательных впечатлений об участии в конкурсе, анализсобственного выступления и проектов

#### **Планируемые результаты**

*Образовательные:*

 ориентироваться в интерфейсе среды Scratch Junior: рабочее поле, добавление, редактирование и удаление персонажей, добавление, редактирование и удаление фонов, знание функциональных возможностей блоков среды;

 владеть навыками построения линейных алгоритмов с помощью блоков среды, понимать работу алгоритмической структуры «цикл» при решении образовательных задач;

владеть знаниями структуры линейных алгоритмов и циклов.

*Метапредметные:*

 владеть базовыми навыками работы с компьютером и планшетом: включение/выключение, запуск программы;

 владеть навыками пространственного и творческого мышления: определение размера персонажей и объектов относительно друг друга, изображение объектов и предметов с помощью средств графического редактора;

 познакомиться с навыками проектной деятельности в формате разработки, реализациии защиты группового проекта.

*Личностные:*

 уметь выстраивать эффективные коммуникации при работе в паре, коллективе;

уметь принимать самостоятельные решения при выполнении задач.

# **РАЗДЕЛ 2. КОМПЛЕКС ОРГАНИЗАЦИОННО-ПЕДАГОГИЧЕСКИХ УСЛОВИЙ**

С целью достижения качественных результатов учебный процесс оснащен современными техническими средствами. К каждой теме занятия разработаны презентации теоретического материала. С помощью мультимедийных элементов занятие визуализируется, вызывая положительные эмоции у учащихся и создавая условия для успешной деятельности каждого ребенка.

*Методы обучения:*

-объяснительно-иллюстративный (беседы, объяснения, дискуссии);

- репродуктивный (деятельность обучаемых носит алгоритмический характер, выполняется по инструкциям, предписаниям, правилам в аналогичных, сходных с показанным образцом ситуациях);

- эвристический (метод обучения заключается в организации активного поиска решения выдвинутых в обучении (или самостоятельно сформулированных) познавательных задач в ходе подготовки и реализации творческих проектов);

-исследовательский.

*Формы организации занятий:*

-фронтальная – подача материала всей учебной группе учащихся;

- индивидуальная – самостоятельная работа учащихся с оказанием педагогом помощи при возникновении затруднения;

- групповая – предоставление учащимся возможности самостоятельно построить свою деятельность, ощутить помощь со стороны друг друга, учесть возможности каждого на конкретном этапе деятельности.

Педагогические технологии: игровые технологии, проектная технология, здоровьесберегающие технологии.

Игровые технологии способствуют развитию творческих способностей. Приучают к принятию решений, стимулируют практические навыки, развивают воображение.

Проектная технология дает возможность самостоятельно конструировать свои знания, ориентироваться в информационном пространстве, развивается критическое и творческое мышление. Если проектная технология является спланированной и постоянной составляющей частью образовательного процесса, то будут созданы условия для формирования и развития внутренней мотивации учащихся к более качественному овладению знаниями, повышения мыслительной активности и приобретения навыков логического мышления.

Здоровьесберегающая деятельность реализуется через создание безопасных материально- технических условий, включением в занятие динамических пауз, периодической смены деятельности учащихся, контролем соблюдения обучающимися правил работы на ПК, через создание благоприятного

психологического климата в группе в целом.

### **Условия реализации программы**

Комплекс условий реализации программы:

Аппаратное и техническое обеспечение:

- а) Рабочее место учащегося
- компьютер или ноутбук с выходом в сеть Интернет;
- установленная на каждый ПК интерактивная среда Scratch.
- б) Рабочее место наставника

— Программное обеспечение:

- компьютер или ноутбук с выходом в сеть Интернет;
- установленная на ПК интерактивная среда Scratch;
- технические средства обучения (ТСО) (мультимедийное устройство).

Информационное обеспечение: аудио, видео, фотоматериалы, интернетисточники.

**Кадровое обеспечение:** педагог дополнительного образования, который обладает навыками программирования, владеет проектным мышлением и умеет организовать групповую проектную деятельность учащихся и руководить ею.

## **Оценочные материалы:**

Оценка теоретических знаний и практических умений и навыков учащихся осуществляется по трем уровням: высокий, средний, низкий.

Высокий уровень – учащиеся должны знать правила техники безопасности при работе, грамотно излагать программный материал, знать основные блоки команд, уметь выполнять алгоритмы, описанные с использованием конструкций ветвления и повторения и уметь самостоятельно создавать и выполнять программы для решения алгоритмических задач в программе Scratch.

Средний уровень – учащиеся должны знать основные блоки команд, уметь выполнять алгоритмы, описанные с использованием конструкций ветвления и повторения, грамотно излагать программный материал, не допуская существенных неточностей в ответе.

Низкий уровень – учащиеся не знают значительной части материала, допускают существенные ошибки, с большими затруднениями выполняют практические задания.

При обработке результатов учитываются критерии для выставления уровней: Высокий уровень – выполнение 70% - 100% заданий;

Средний уровень – выполнение от 50% до 70% заданий;

Низкий уровень - выполнение менее 50% заданий.

Оценка предметных результатов происходит с помощью тестирований на платформе quizizz.com, итоговой защиты проектов на декаде проектной деятельности.

Оценка метапредметных результатов происходит по методике «Совместная сортировка».

Оценка личностных результатов происходит по методике «Корректурная проба».

### **Информационные ресурсы и литература**

*Список литературы для педагога:*

*Книги:*

1. Багаева М. Информационные компетенции младших школьников. /М. Багаева – Учитель.

2. Босова, Л.Л.. Обучение информатике младших школьников: монография / Л. Л. Босова; Министерство просвещения Российской Федерации, Федеральное государственное бюджетное образовательное учреждение высшего образования "Московский педагогический государственный университет". - Москва : МПГУ, 2020. - 295 с.

3. Положение о порядке разработки и реализации дополнительных общеобразовательных общеразвивающих программ в ГБУ ДО «Дом юношеского технического творчества Челябинской области»;

4. Реализация дополнительной общеобразовательной программы по тематическому направлению «Основы алгоритмики и логики» с использованием оборудования центра цифрового образования детей «IT-куб». Методическое пособие. Под ред. Григорьева С. Г. –Москва, 2021.

5. Хухлаева О.В. Практические материалы для работы с детьми 3-9 лет. Психологические игры, упражнения, сказки / Хухлаева О.В.. — Москва : Генезис,  $2020. - 176$  c.

*Список литературы для обучающихся и родителей:*

*Книги:*

1. Голиков Д.В. ScratchJr для самых юных программистов. – Спб.: БХВ-Петербург, 2020. –97с.

Электронные издания:

1. Инструкция по установке ScratchJr на ПК/ноутбук или планшет. (Электронный ресурс). – Режим доступа: https://hwschool.online/scratchjr\_inst?ysclid=l5tgtw6iwp520368252

2. Официальный сайт Scratch Junior. (Электронный ресурс). – Режим доступа: https:[//www.scratchjr.org/](http://www.scratchjr.org/)

3. Программирование для детей на Scratch Junior — бесплатные видеоуроки для детей от 6 лет. (Электронный ресурс). – Режим доступа: https://tproger.ru/articles/programmirovanie-dlja-detej- na-scratch-junior-besplatnyevideouroki-dlja-detej-ot-6-let/?ysclid=l5hmfe1044515301290

Приложение 1 к дополнительной общеобразовательной общеразвивающей программе «Программированиев визуальной среде Scratch Junior»

# **Практические работы к дополнительной общеобразовательной общеразвивающей программе «Программирование в визуальной среде «Scratch Junior»**

1. Практическая работа «Прогулка по парку»: Размещение нескольких спрайтов, созданиеиндивидуальной траектории движения для каждого спрайта.

2. Практическая работа «В мире животных»: Размещение на поле спрайтов животных, добавление блоков движения, запись звуков для каждого спрайта.

3. Практическая работа «Накорми меня!»: Размещение спрайтов животных на поле. Создание собственных спрайтов продуктов питания. Изменения размеров спрайтов и их исчезновение.

4. Практическая работа «Изучаем космос»: Использование блоков перемещения сиспользованием координатной сетки.

5. Практическая работа «Гонки»: Использование блоков перемещения и изменения скорости.

6. Практическая работа «Аквариум»: использование циклов в проекте.

7. Практическая работа «Призрак»: применение блоков управления для исчезновения и появления спрайтов.

8. Практическая работа «Времена года»: Изменение готового фона или создание собственного фона в графическом редакторе. Создание нескольких фонов в проекте. Изменение фона в анимации. Возможности фоновой анимации и оформление текстовых сообщений.

9. Практическая работа «Поляна»: Добавление задержки при выполнении команд спрайтами с помощью сообщений.